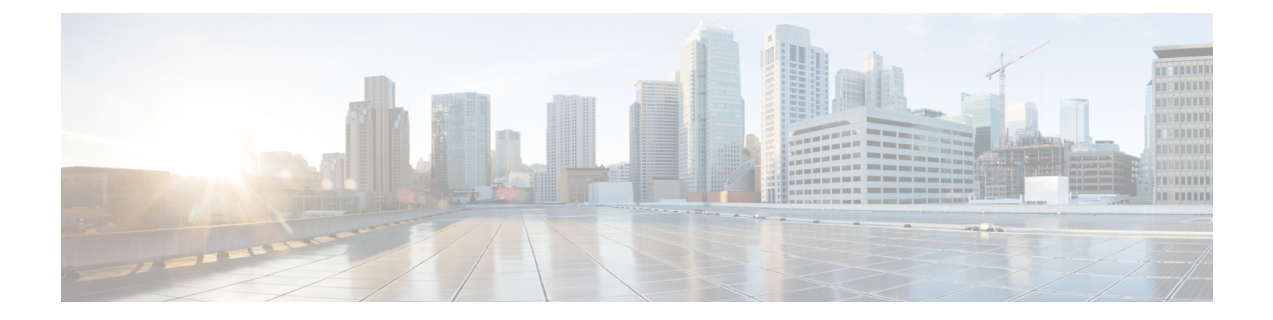

## **OpenRoaming** の概要

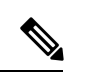

**Cisco DNA Spaces** の名称が **Cisco Spaces** に変更されました。 現在、新しい名前でドキュメン トを更新しています。これには、GUI と対応する手順、スクリーンショット、および URL の 更新が含まれます。この作業の期間中、**Cisco DNA Spaces** と **CiscoSpaces** の両方が登場する可 能性があります。引き続きご協力のほどよろしくお願いいたします。 (注)

OpenRoamingが導入される前は、より便利でより安全なインターネット接続を提供してくれる という理由から、多くのモバイルデバイスユーザーが個人の携帯電話ネットワークへの接続を 優先的に選択していました。インターネットの使用は、セルラーエリアのカバー状況とモバイ ルデータプランに依存していたのです。

OpenRoaming は、Wi-Fi の面倒なゲスト オンボーディング プロセスと不正な SSID への接続リ スクを排除して、安全でシームレスな自動ネットワーク接続を実現します。OpenRoamingによ り、複数の SSID から選択したり、設計が不十分なキャプティブポータルで安全ではない共有 クレデンシャルを入力したりする必要がなくなるため、インターネットにアクセスしようとす るモバイルデバイスユーザーにとっては特に便利です。OpenRoaming では、信頼できる ID プ ロバイダを使用してサインインすることでユーザーがゲストネットワークに接続できるように なり、ユーザーモビリティが強化されます。

## 図 **<sup>1</sup> : OpenRoaming** フェデレーション

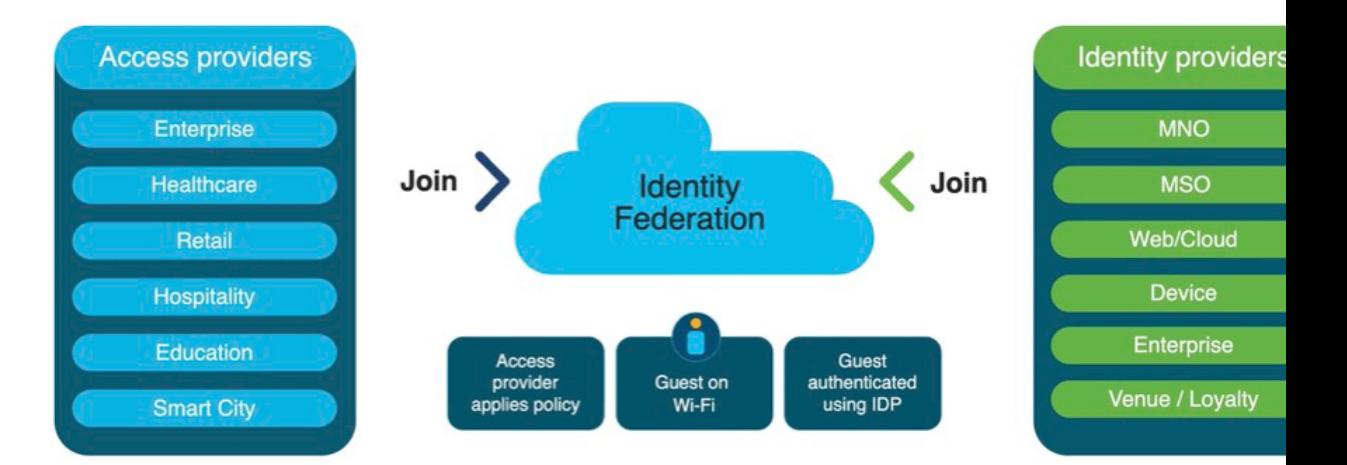

OpenRoaming フェデレーションは、アクセスプロバイダと ID プロバイダで構成されます。ア クセスプロバイダは、顧客が自動的に接続するワイヤレスネットワークを提供します。アクセ スプロバイダには、小売業者、空港、ホテル、大企業、公共施設が含まれます。ID プロバイ ダは、ユーザーが有効な顧客であるかどうかを確認した後でネットワークへのアクセスを許可 します。ID プロバイダには、サービスプロバイダ(SIM カードの有効性に基づく)、デバイ スおよびクラウドプロバイダ(Google や Apple など)、インターネット Wi-Fi プロバイダが含 まれます。

OpenRoaming は Hotspot 2.0 を活用して、ゲストユーザーが Wi-Fi および携帯電話ネットワーク で自由にローミングできるようにします。Wi-Fi 接続は、業界標準の Wi-Fi Protected Access 2 (WPA2)および Wi-Fi Protected Access 3(WPA3)プロトコルと暗号化認証を使用して保護さ れています。

小売店などのパブリックアクセスを行うロケーションオペレーターは、ボタンをクリックする だけで、ゲスト Wi-Fi接続率を加速できます。物理的な空き領域の使用状況について収集でき るデータをCiscoDNASpacesで活用することで、消費者の行動パターンをよりよく理解し、特 定できるようになります。これにより、ビジネスの成果を実現しながら、各拠点での顧客体験 が向上し、定着します。

この章は、次の項で構成されています。

- OpenRoaming のメリット (2 ページ)
- OpenRoaming の前提条件 (3 ページ)

## **OpenRoaming** のメリット

- オンサイトの顧客のための簡素化された Wi-Fi ゲストアクセス
- Wi-Fi 接続率の向上
- シームレスで安全な Wi-Fi 接続による顧客オンボーディングの改善
- Cisco DNA Spaces アカウントを介した OpenRoaming の簡単なサインアップとネットワー ク構成
- 訪問者と顧客に関するインサイトと分析へのアクセス
- Wi-Fi、Cisco DNA Spaces、ロイヤルティ アプリケーションによる、顧客エンゲージメン トの向上
- セルラーから Wi-Fi ネットワークへのトラフィックオフロードによる運用コストの削減

## **OpenRoaming** の前提条件

Cisco Spaces で OpenRoaming を使用するには、ネットワークが次の前提条件を満たしている必 要があります。

- アクティブな Cisco Spaces アカウントが必要です。
- シスコのワイヤレスネットワークが必要です。コントローラベース (Cisco AireOS または Cisco Catalyst ワイヤレスコントローラ)とクラウドベース(Cisco Meraki)の両方のネッ トワークがサポートされています。
- ワイヤレスネットワークを Cisco Spaces アカウントに追加する必要があります。
	- コントローラベースのアーキテクチャでは、Cisco Spaces コネクタを使用する必要が あります。CiscoSpacesコネクタのダウンロードと設定については、『*[CiscoDNASpaces](https://www.cisco.com/c/en/us/td/docs/wireless/cisco-dna-spaces/connector/config/b_connector.html) Connector [Configuration](https://www.cisco.com/c/en/us/td/docs/wireless/cisco-dna-spaces/connector/config/b_connector.html) Guide*』を参照してください。
	- Cisco Meraki ネットワークでは、CiscoSpaces アカウントに Cisco Meraki アカウントを 追加する必要があります。

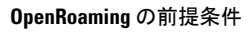

I

翻訳について

このドキュメントは、米国シスコ発行ドキュメントの参考和訳です。リンク情報につきましては 、日本語版掲載時点で、英語版にアップデートがあり、リンク先のページが移動/変更されている 場合がありますことをご了承ください。あくまでも参考和訳となりますので、正式な内容につい ては米国サイトのドキュメントを参照ください。